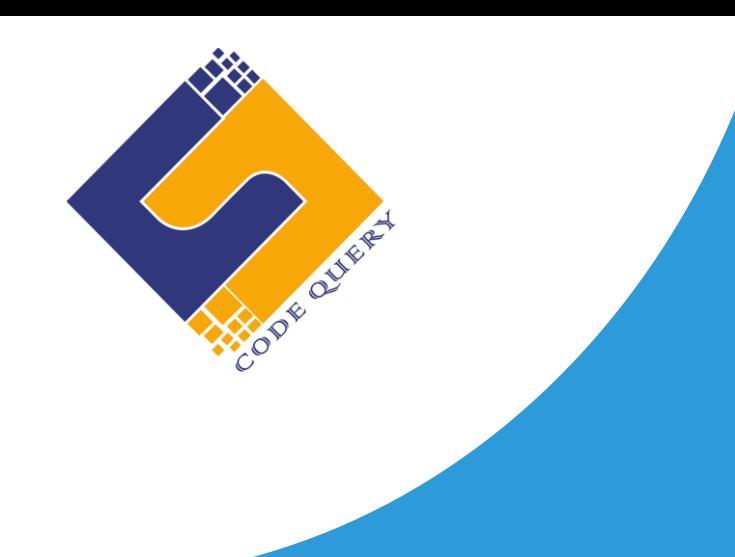

# **PHP LARAVEL TRAINING CURRICULAM**

# **Indphoenix Technologies**

Office # 1/981 Densons Building Edappally.Po Kochi – 682024 Email: info@codequery.in Phone: +91 7025322200 +91 6238451399

# **Laravel - Syllabus (90 Hrs.)**

### **Module 1: Introduction of Laravel Framework**

- Fundamental Concepts OOP
- Introduction to Laravel
- Concept of Composer
- Install and Use of Composer
- Laravel Directory Structure
- Configuring a new project in Laravel

### **Module 2: Laravel Form and HTML Component**

- Create HTML Forms
- HTML5 Form Elements
- HTML5 Form Attributes
- HTML5 Input Types

### **Module 3: Architecture and Basics**

- MVC architecture overview
- Creating Models, Views and Controllers
- Basic Routing
- Laravel Controllers, Views Routing
- Routing parameters
- Route filtering with middleware
- Passing parameters in URLs
- Error Handling
- Request handling inputs
- Response with views
- Cookies and sessions
- Blade Template
- Pass data to view

### **Module 4: Helpers and Libraries**

- Database Library
- Session Library
- Form Helpers
- Email Helpers
- File Helpers
- Html Helpers

### **Module 5: Larvel Working with Data base**

- Database Configuration
- Connecting to a database
- Data Migration
- Seeding
- Migration structure
- Eloquent ORM
- Laravel Data base Active Records INSERT /SELECT/ UPDATE/ DELETE
- Running Queries
- Image & File Uploading in Laravel
- Laravel Forms
- Pagination in Laravel
- Sending Email
- Cookies & Sessions
- Creating a basic cart
- Form Validation Class

### **Module 6: Using AJAX with Laravel**

- Introduction
- Get a data from another page
- Set up a controller to return JSON data
- Creating the Admin login
- Creating the Home Page of the Admin Panel

### **Module 7: Importing And Exporting**

- Creating an Export Function for Categories
- Creating an Export Function for Products
- Importing a CSV Import Library for Products

### **Module 8: Security & Session**

- Authentication
- Encryption
- Hashing
- Sessions Effective

#### **Module 9: Admin panel setup**

- Creating the Database Table
- Creating the Admin/Pages Controller
- Creating the Administrative Views
- Creating the Admin login
- Create Admin authentication system
- Data Encryption and Decryption

### **Module 10: Live Project Implementation**